# Interfaces and Abstract Classes

CS 240 – Advanced Programming Concepts

# Polymorphism

- Poly = "many"
- Morph = "change"
- Polymorphism = "many forms" (we don't say many changes)
- Objects can take on many forms in an object-oriented program
	- The form of the class in which they are declared
	- The form of any parent class in the class' inheritance hierarchy
	- 'Object' is a parent class whether declared or not (always at the top of the inheritance hierarchy)
- The form is represented by the type of the reference that refers to the object
	- Reference and object types may differ (but must be compatible according to inheritance—'is a')
- **Simple definition:** A reference of one type referring to an object of a different type

### Simple Polymorphism Examples

- Employee emp = new Employee(); **OK**
- Person emp = new Employee(); **OK**
- Object emp = new Employee(); **OK**
- Dog emp = new Employee(); **NOT OK**

### Result in Memory

 $Person$  emp =  $new$ Employee();

Although they still exist in memory, 'hireDate' and 'salary' cannot be accessed from the 'emp' reference

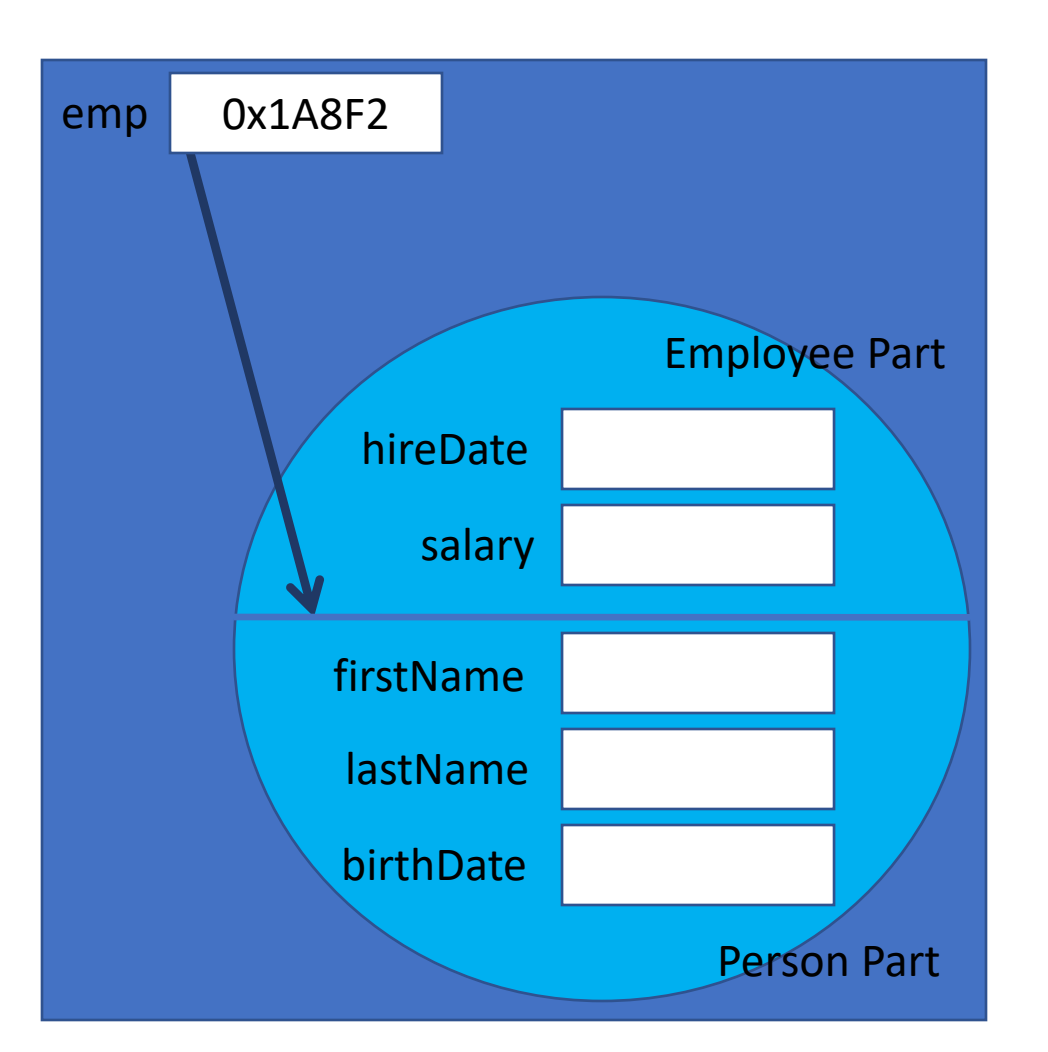

# Reasons for Polymorphism

- Would probably never create the simple version of polymorphism
	- Person emp = new Employee();
- Get the same result (reference of one type referring to an object of another type) when you use either of the following:
	- Heterogeneous Collections
		- Collections (such as arrays or ArrayLists) of a parent type that contain children of different types
	- Polymorphic parameters
		- Parameters in a method call that expect a parent reference or object but receive a child of the expected type

# City Simulation Example

- Create a simulation of a city, using an inheritance hierarchy of vehicles
- Will have different kinds of vehicles in the city that can all 'go'
- Will start the simulation by placing vehicles in an array and calling a 'go()' method
- What type of polymorphism is this?

#### Vehicle Inheritance Hierarchy

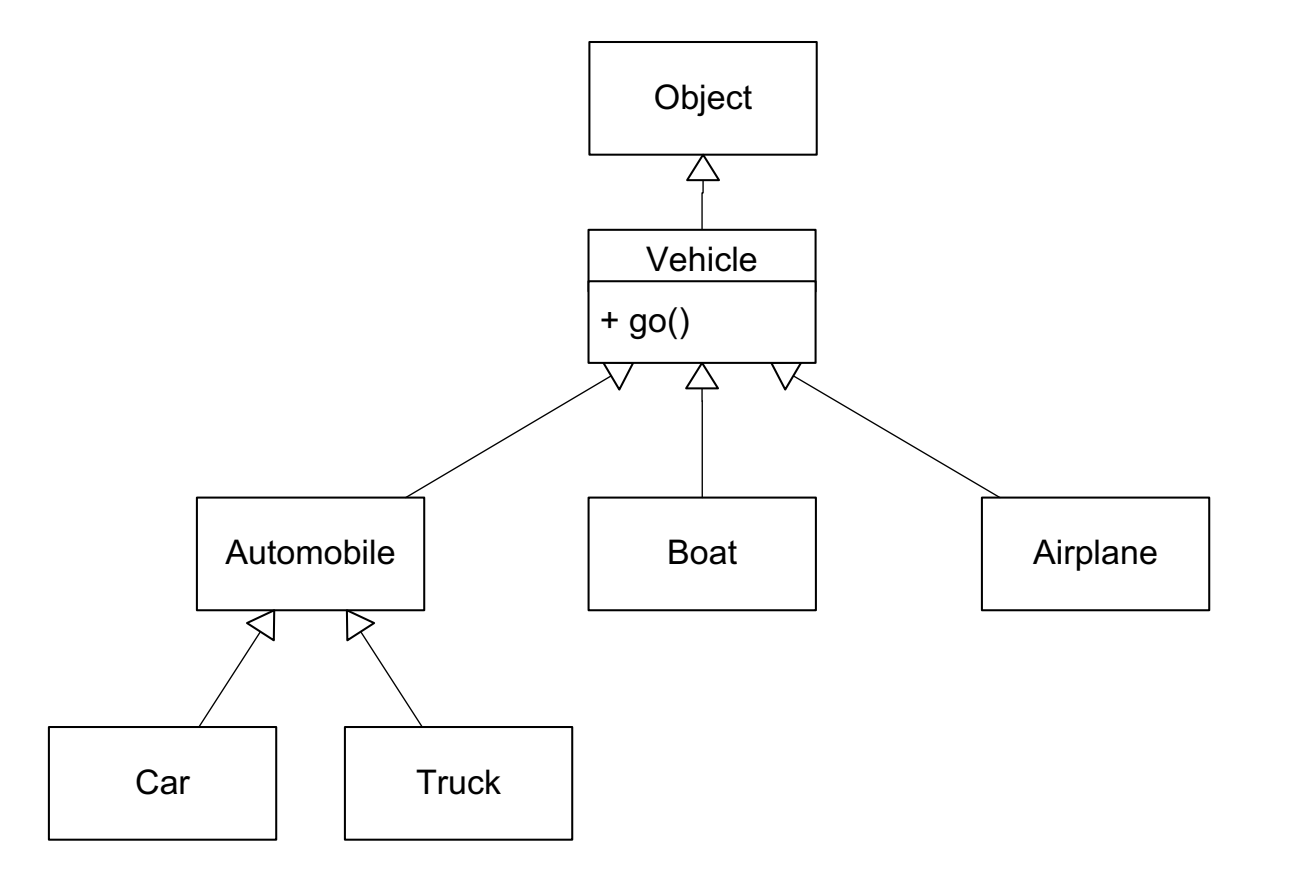

### Simulation Example 1

```
public class CitySimulation {
    public void run() {
        Vehicle [] vehicles = new Vehicle[6];
        vehicles[0] = new Car();
        vehicles[1] = new Car();
        vehicles[2] = new Truck();
        vehicles[3] = new Truck();
        vehicles[4] = new Boat();
        vehicles[5] = new Airplane();
        for(int i = 0; i < vehicles.length; i++) {
            vehicles[i].go()
        }
    }
```
### Problems

- No common code to inherit for 'go()' method (so what should we write?)
- Even if there were common code, how would creators of subclasses know they need to override the 'go() method?
- **Solution:** Abstract Method (which requires an Abstract Class)

#### Abstract Vehicle Class

```
public abstract class Vehicle {
 public abstract void go();
}
```
### Abstract Methods

- Require containing class to be abstract
- Must be overridden in child classes unless the child is abstract
- A way to say a class has a behavior that will be defined in the subclasses
- Allows polymorphic method invocations of methods declared but not defined by the reference type

## Polymorphic Method Invocation

• AKA: Polymorphic Operation

```
Vehicle v = new Car();
v.go();
```
- Allowable because…
	- Every class that has one or more abstract methods must be abstract
	- You can't create an instance of an abstract class

So,

• Vehicle references can only refer to vehicle's non-abstract child classes, so anything a vehicle reference can refer to, will have a non-abstract  $g \circ ()$  method

```
Vehicle v = new Vehicle(); Illegal!
```
### Abstract Classes

- Cannot be instantiated
- Can be used as reference types (polymorphism)
- May have non-abstract methods
- Don't have to have abstract methods
- Provide a guarantee:
	- If you have a non-null reference of an abstract type, it refers to an object that is not abstract and therefore has non-abstract implementations for all methods

# Simulation Example with Abstract Vehicle Class

```
public class CitySimulation {
    public void run() {
        Vehicle [] vehicles = new Vehicle[6];
        vehicles[0] = new Vehicle(); // Illegal if abstract
        vehicles[1] = new Car();
        vehicles[2] = new Truck();
        vehicles[3] = new Truck();
        vehicles[4] = new Boat();
        vehicles[5] = new Airplane();
        for(int i = 0; i < vehicles.length; i++) {
            // Guaranteed to invoke a real (non-abstract) method
            vehicles[i].go()
        }
    }
```
### Updated Requirements

• Simulation must also contain people and dogs

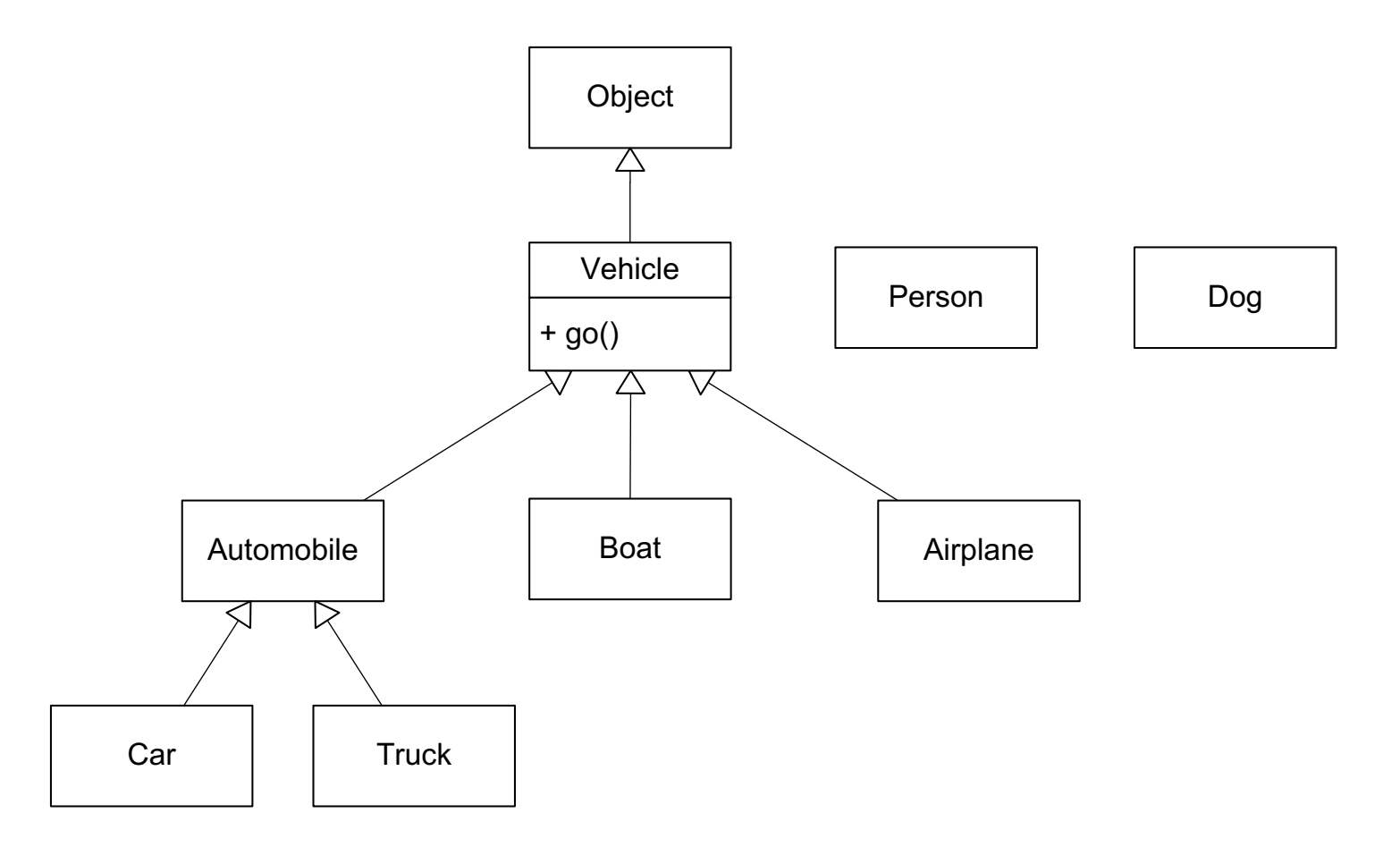

### How Do We Start the Simulation Now?

- Would like the people and dogs to start moving at the same time as the vehicles
- Can we put 'Person' and 'Dog' objects in our Vehicle array?
- Can we change the type of the array to 'Object' and then put them in?
- Need polymorphism (heterogeneous collection) without inheritance

### Inheritance Hierarchy with Interfaces

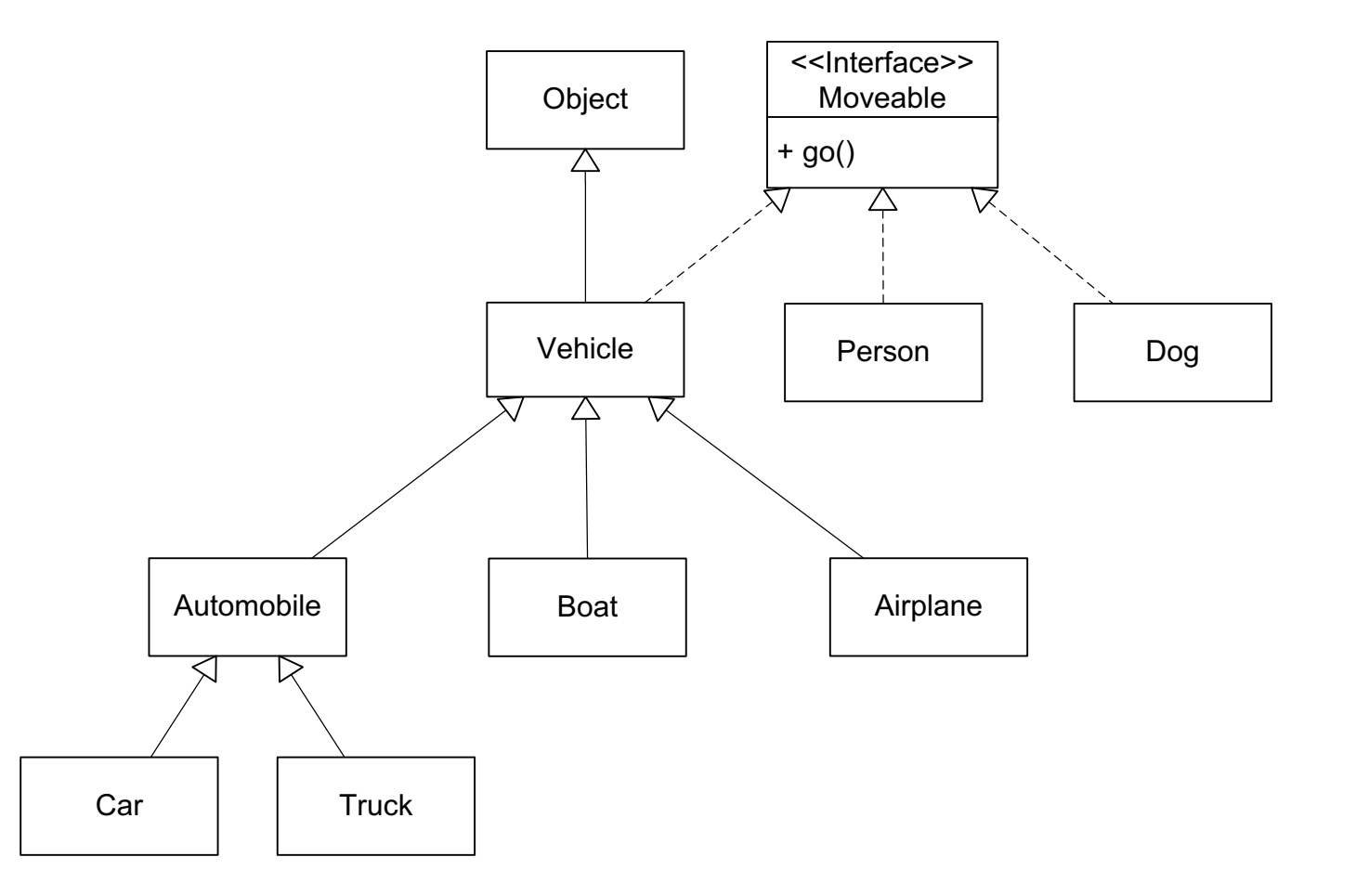

#### Interfaces

- Cannot be instantiated
- Can be used as reference types (polymorphism)
- Can be used as collection (array) types (polymorphism)
- May **NOT** have non-abstract methods
	- All methods are abstract (with three exceptions in Java version 8 and later)
- All methods are public (whether you declare them as public or not)
	- With one exception in recent Java version 8 and later
- Provide same guarantee as abstract classes:
	- If you have a non-null reference of an interface type, it refers to an object that implements the interface and is not abstract and therefore has non-abstract implementations for all behaviors (methods)

### Interfaces (cont.)

- Can implement any number of interfaces and still subclass some other class
- Breaks inheritance barrier of polymorphism
	- Provides a way to use polymorphism where an inheritance relationship does not exist
	- Examples:
		- Moveable m = new Car();
		- Moveable m = new Person();
		- Moveable  $m = new Dog()$ ;

• Moveable m = new Moveable(); **Illegal!**

```
• Moveable m = new Vehicle(); Illegal!
```
### Interfaces (cont.)

- Can have constant variables
	- All variables are public, static, and final
- In Java 8 and Later:
	- Can have instance methods with bodies (must be declared as default)
		- **default** void myDefaultMethod() {…}
	- Can have static methods (with bodies)
	- Can have private methods (not inherited so only useful as helper methods to default methods)

### Simulation Example with Interface

```
public class CitySimulation {
    public void run() {
        Moveable[] moveables = new Moveable[6];
        moveables[0] = new Car();
        movedles[1] = new Car();
        movedles[2] = new Truek();
        movedles[3] = new Truek();
        movedles[4] = new Person();
        movedles[5] = new Dog();
        for(int i = 0; i < moveables.length; i++) {
            moveables[i].go()
        }
    }
```
### Creating an Interface

```
public interface Moveable {
    public void go();
}
```
#### Implementing an Interface

public class Person **implements Moveable** {

```
public void go() {
  // Code to make person go
}
```
Implementing an Interface with An Abstract Class in Java

public abstract class Vehicle **implements Moveable** {

### Extending a Class and Implementing Multiple Interfaces

public class Employee **extends Person implements Moveable, Comparable**{

```
public void go() {
  // Code to make person go
}
```

```
public int compareTo(Object obj) {
  // Code to compare two employees
}
```